Документ подписан простой электронной подписью Информация о владельце: ФИО: Маланичева Наталья Николаевна

Должность: директор филиала

Дата подписания: 29.03.2023 14:08:30

#### Уникальный программный ключ: 94732c3d953a82d495dcc3155d5c573883fedd18

КЛЕРАЛЬНОЕ ГИСУДАРСТВИННОЕ БОЩЕРТНОЕ. ОБРАЗОВАТЕЛЬНОЕ УЧРЕЖИНЫЕ БЕССИИ .<br>САМАРСКИЙ ГОСУДАРСТВЕННЫЙ УПИВЕРСИТЕТ ИУТЕЙ СООБОЦЕНИЯ

#### (СамГУИС)

.<br>Филиал СамГУЦС в г. Нижнем Новгороде

PACCMOTPEHA РАССМОТРЕГИЯ<br>на заселании Ученого совета филиала на заседании учению севета разделе Самі УНС в г. гиджискі гада срок.<br>шротокол от 28 июня 2022 г. № 1

上海

è

УТВЕРЖДАЮ. Директор филиана **А. И. Маланичева** июля 2022 г.  $05$ 

# Информатика

# рабочая программа дисциплины

Специальность 23.05.04 Эксплуатация желозных порог-

Слепнализация: Магистральный транспорт

Форма обучения: очная

Нажний Новгород 2022

Программу составил: Понятов А.А.

Рабочая программа разработана в соответствии с ФГОС:

Федеральный государственный образовательный стандарт высшего образования по специальности 23.05.04 Эксплуатация железных дорог утвержден приказом Министерства образования и науки Российской Федерации от «27» марта 2018 г. № 216.

Рабочая программа одобрена на заседании кафедры «Общеобразовательные и профессиональные дисциплины»

Протокол от «18» июня 2022 г. № 10

Зав. кафедрой, канд. техн. наук, проф. И.В. Каспаров

#### 1. Перечень планируемых результатов обучения по дисциплине, соотнесенных с планируемыми результатами освоения образовательной программы

#### 1.1. Цели и задачи дисциплины

Целью освоения учебной ДИСЦИПЛИНЫ «Информатика» является формирование у обучающегося компетенций в соответствии с требованиями федерального государственного образовательного стандарта по специальности 23.05.04 «Эксплуатация железных дорог».

Цели изучения дисциплины:

приобретение новых математических и естественнонаучных знаний, используя современные информационные технологии;

приобретение способности понимать сущность и значение информации в развитии современного информационного общества, осознавать опасности и угрозы, возникающие в этом процессе, соблюдать основные требования информационной безопасности;

овладение основными методами, способами и средствами получения, хранения и переработки информации, приобретение навыков работы с компьютером как средством управления информацией, автоматизированными системами управления базами данных.

Основными задачами изучения дисциплины «Информатика» являются:

освоение основных понятий и определение информатики,  $\bullet$ 

ознакомление аппаратным  $\mathbf{M}$ программным обеспечением  $\bullet$  $\mathbf{c}$ современных персональных компьютеров,

ознакомление с современными компьютерными сетями и основами компьютерной безопасности.

приобретение практических навыков работы с операционной системой Windows, текстовым процессором Word и табличным процессором EXCEL.

приобретение практических навыков работы в программе для математических и инженерных расчетов MathCAD.

| освоения дисциплины                                                                                                    |                                                                                                    |
|----------------------------------------------------------------------------------------------------|----------------------------------------------------------------------------------------------------|
| <b>Индикатор</b>                                                                                                    | Результаты освоения учебной дисциплины                                                                                                    |
| УК-1 Способен осуществлять критический анализ проблемных ситуаций на<br>основе<br>системного подхода, вырабатывать стратегию действий |                                                                                                    |
| УК-1.1 Осуществляет<br>критический<br>НУЖНЫХ                                                                                          | Знать:<br>анализ - основы построения алгоритмов решения задачи;<br>ситуации, выполняет поиск - сущность и значение информации в развитии современного<br>источников информационного общества;<br>информации и данных, в - современные информационные технологии |
| том числе с использованием уметь:<br>цифровых<br>проводит<br>информации<br>ee<br>на<br>достоверность<br>непротиворечивость            | инструментов,   разрабатывать алгоритмы реализации задач;<br>оценку  - анализировать и систематизировать информацию;<br>ориентироваться в современных программных средствах и<br>использовать их в работе<br>Владеть:                                           |

1.2. Компетенции обучающегося, формируемые в результате

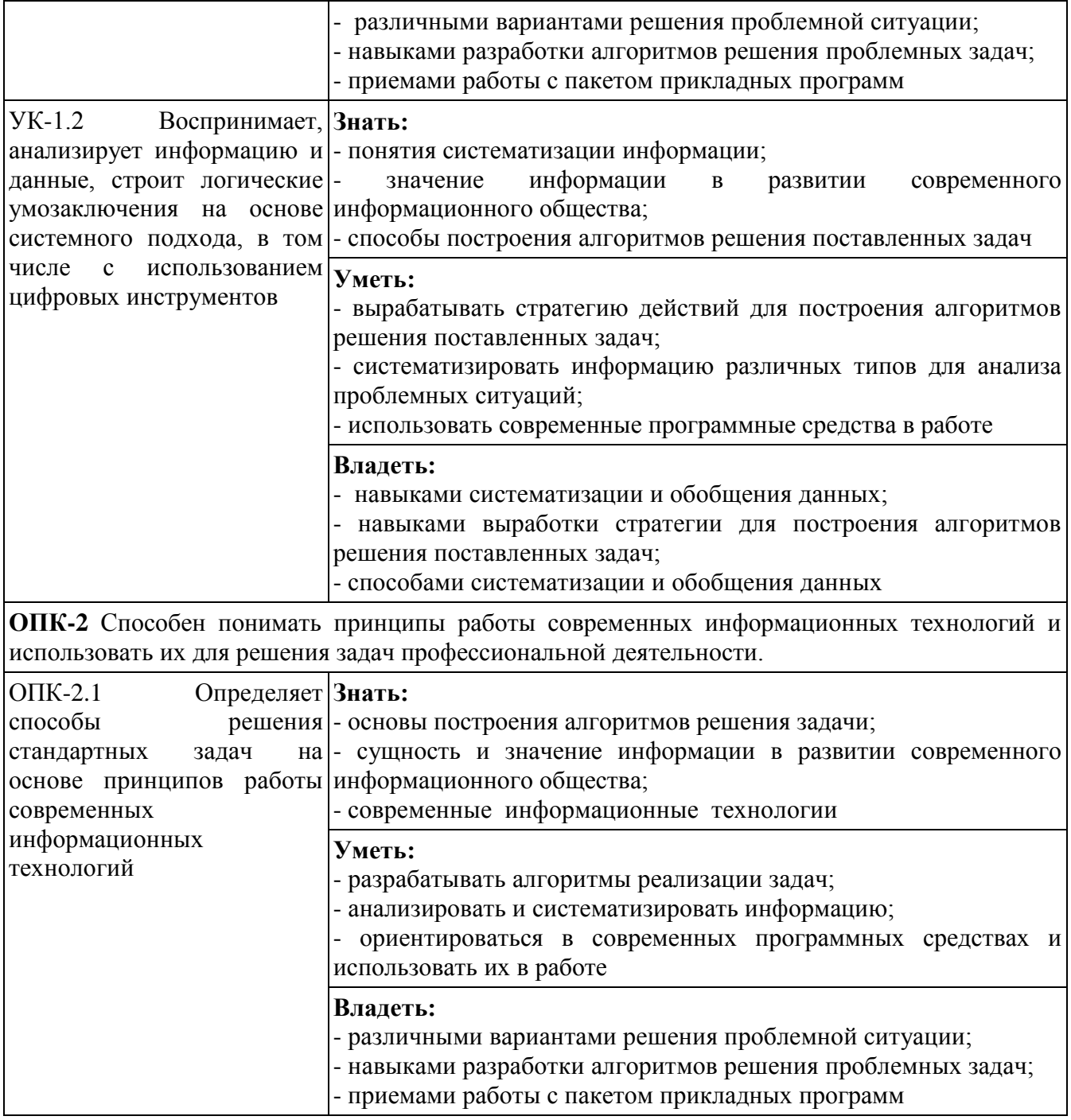

#### **2. Место дисциплины в структуре образовательной программы**

Учебная дисциплина «Информатика» относится к обязательной части Блока 1 «Дисциплины (модули)» Общепрофессиональный модуль «Введение в информационные технологии» и является обязательной для изучения.

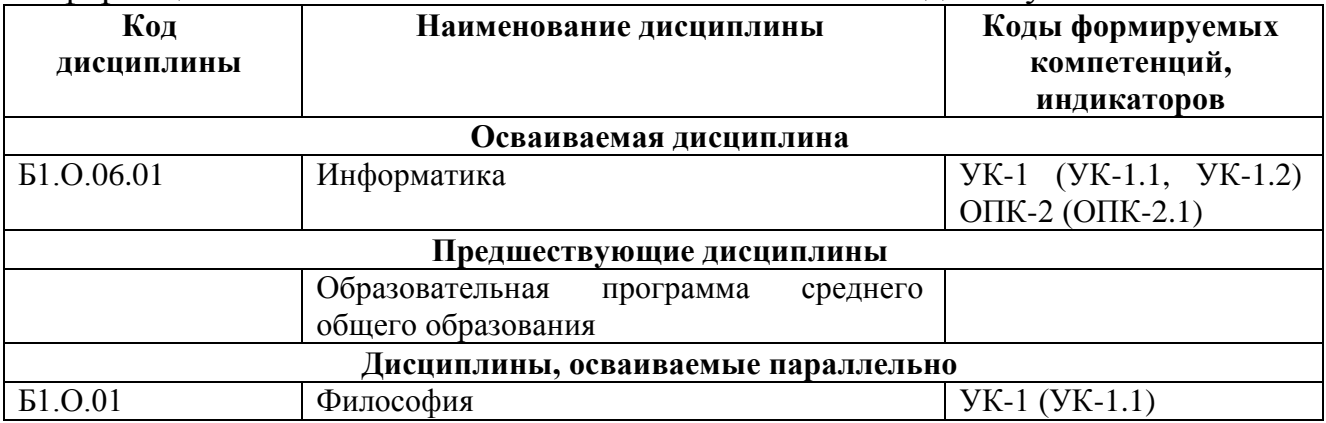

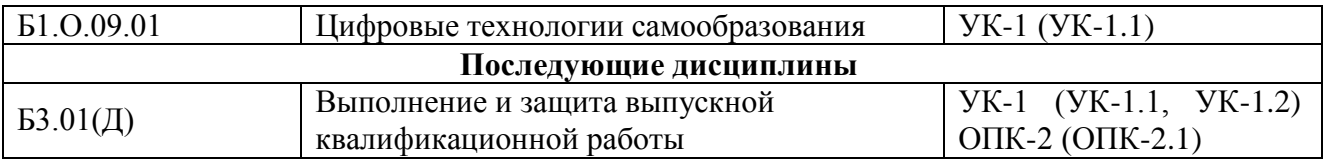

#### 3. Объем дисциплины в зачетных единицах с указанием количества академических часов, выделяемых на контактную работу обучающихся с преподавателем (по видам учебных занятий) и на самостоятельную работу обучающихся

# 3.1. Распределение объема учебной дисциплины на контактную работу с преполавателем и самостоятельную работу обучающихся

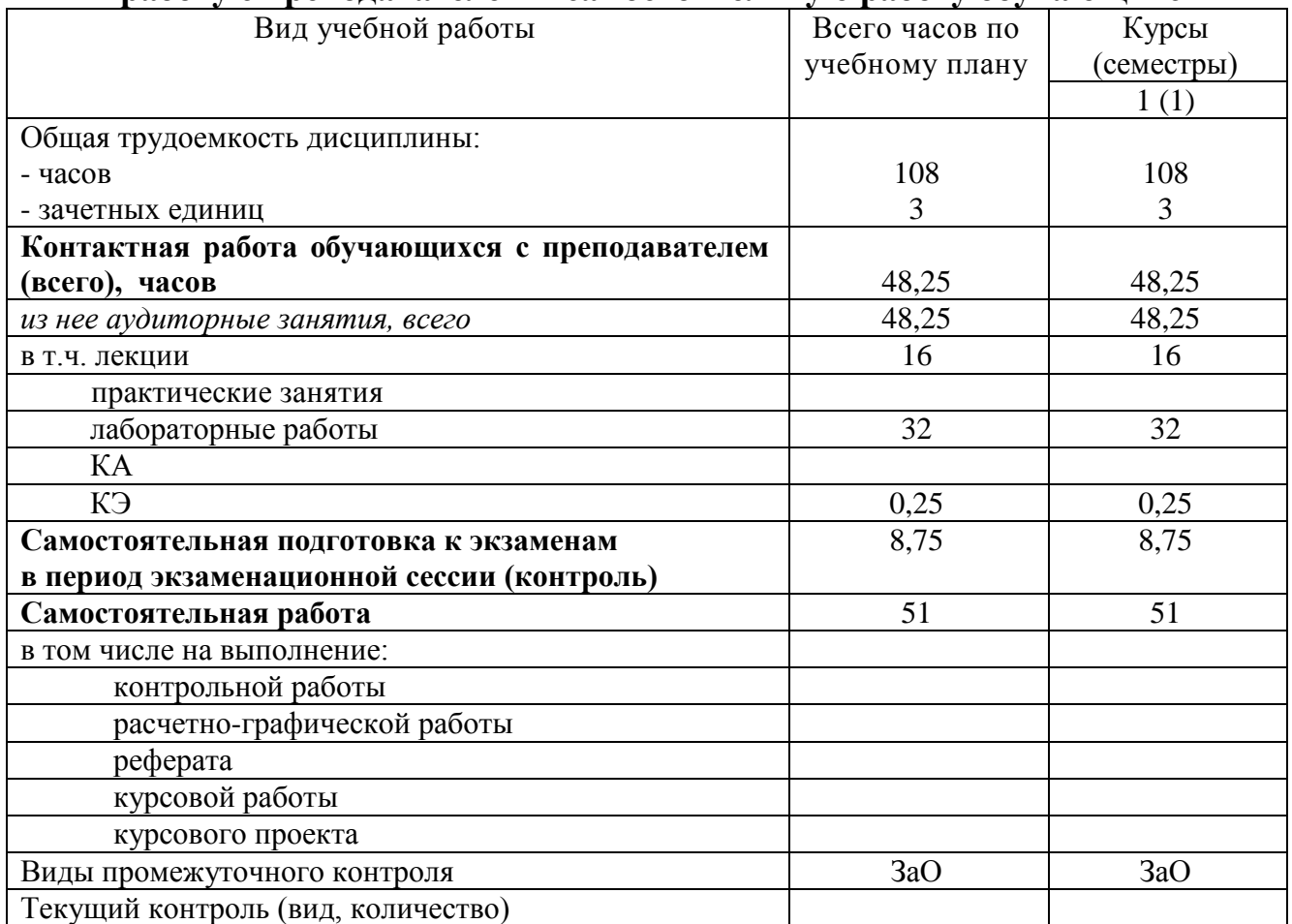

#### 4. Содержание дисциплины (модуля), структурированное по темам (разделам) с указанием отведенного на них количества академических часов и видов учебных занятий

#### 4.1. Темы и краткое содержание курса

#### Тема 1. Информатика и информационные технологии

Основные понятия и определения. Информатика как прикладная инженерная информация информационные дисциплина;  $\mathbf{M}$ сообщения; современные компьютерные системы обработки информации.

Данные и их структуры. Общие сведения. Основные операции с данными: сбор, хранение, обработка и т.д. Структуры данных: линейные, табличные, иерархические.

Аналоговый и дискретный сигнал, оцифровка

Кодирование информации и ее цели (представление, оптимальное и помехоустойчивое кодирование, шифрование). Кодирование числовой, текстовой, графической и звуковой информации.

Современные информационные технологии. Общие сведения.

Программа информатизации ЖД транспорта основные положения

Компьютерные сети основные понятия и определения. Глобальная компьютерная сеть INTERNET общие сведения. Основные службы INTERNET. Браузеры. Поисковые системы в INTERNET.

Угрозы информационной безопасности. Вирусы и другие вредоносные программы. Способы обеспечения компьютерной безопасности.

#### **Тема 2. Устройство персонального компьютера и периферийные устройства**

Основные понятия и определения. Аппаратное и программное обеспечение. Архитектура и конфигурация ПК. Типовая аппаратная конфигурация.

Основные устройства: микропроцессор и системные шины: данных, адреса, управления, кэш- память, внутренняя (оперативная и постоянная) память и внешняя память. Понятие базовой системы ввода-вывода Периферийные устройства: клавиатура, манипулятор «мышь», монитор, принтер и др.

#### **Тема 3. Программное обеспечение.**

Программное обеспечение. Общие сведения. Назначение и структура программного обеспечения.

Виды программного обеспечения. Состав системного и сервисного программного обеспечение. Современное прикладное программное обеспечение.

#### **Тема 4. Операционные системы. ОС WINDOWS**

Назначение и состав операционных систем. Основные функции ОС. Виды ОС. Операционная система WINDOWS. Пользовательский интерфейс. Основные приемы работы и настройки. Основные интерфейсы для управления ОС – командной строки, графический, их достоинства и особенности. Реестр.

Файловая система. Структура имени. Расширения файлов их назначения. Файлы и их свойства. Основные стандартные расширения. Назначение исполняемых программ. Стандартные приложения WINDOWS. Проверка и дефрагментация жестких дисков дискового пространства, проверка дисков, архивация данных. Программы-оболочки для работы пользователя в среде ОС.

#### **Тема 5. Текстовый процессор WORD**

Назначение и основные функции WORD. Типы рабочих файлов. Пользовательский интерфейс. Основные приемы работы и просмотра документов. Настройка ленты и панели быстрого доступа.

Ввод, редактирование и форматирование текста. Стили. Многоуровневые маркеры. Работа с фрагментами текста. Разметка и нумерация страниц. Набор математических выражений в том числе с использованием специализированных шрифтов (symbol и др) и редактора формул. Формирование сложных таблиц. Работа с буфером обмена. Создание колонтитулов, оглавления и сносок.

Создание комплексных документов. Иллюстрирование в WORD. Вставка и форматирование готовых рисунков. Использование встроенных фигур и надписей.

#### Тема 6. Табличный процессор ЕХСЕL

Назначение и основные функции EXCEL. Пользовательский интерфейс. Основные и специальные приемы работы. Организация окна для просмотра данных. Ввод и форматирование данных и таблиц. Скрытие и защита данных. Способы адресации. Абсолютные и относительные ссылки. Построение диаграмм. Вычисление по формулам. Функции. Построение диаграмм, вставка графических объектов.

Работа с базами данных в ЕХСЕL. Сортировка и фильтрация данных. выражений. Инструменты Сводные таблицы Использование условных  $\overline{M}$ промежуточный итог. Математические операции в ЕХСЕL: встроенные функции, вычисление функций и построение их графиков, вычисление основных параметров произвольной числовой матрицы, решение систем линейных алгебраических уравнений и задач оптимизации. Использования инструментов «Что, если?» и «Поиск решения». Статистическая обработка данных.

#### Тема 7. Программа для математических и инженерных расчетов MathCAD

Знакомство с MathCAD. Ввод и вычисление математических выражений. Встроенные функции. Работа с векторами и матрицами. Табулирование функций и построение графиков. Визуализация данных.

Вычисление интегралов и производных. Решение уравнений и систем линейных алгебраических уравнений. Решение дифференциальных уравнений. Символьные вычисления. Задачи оптимизации.

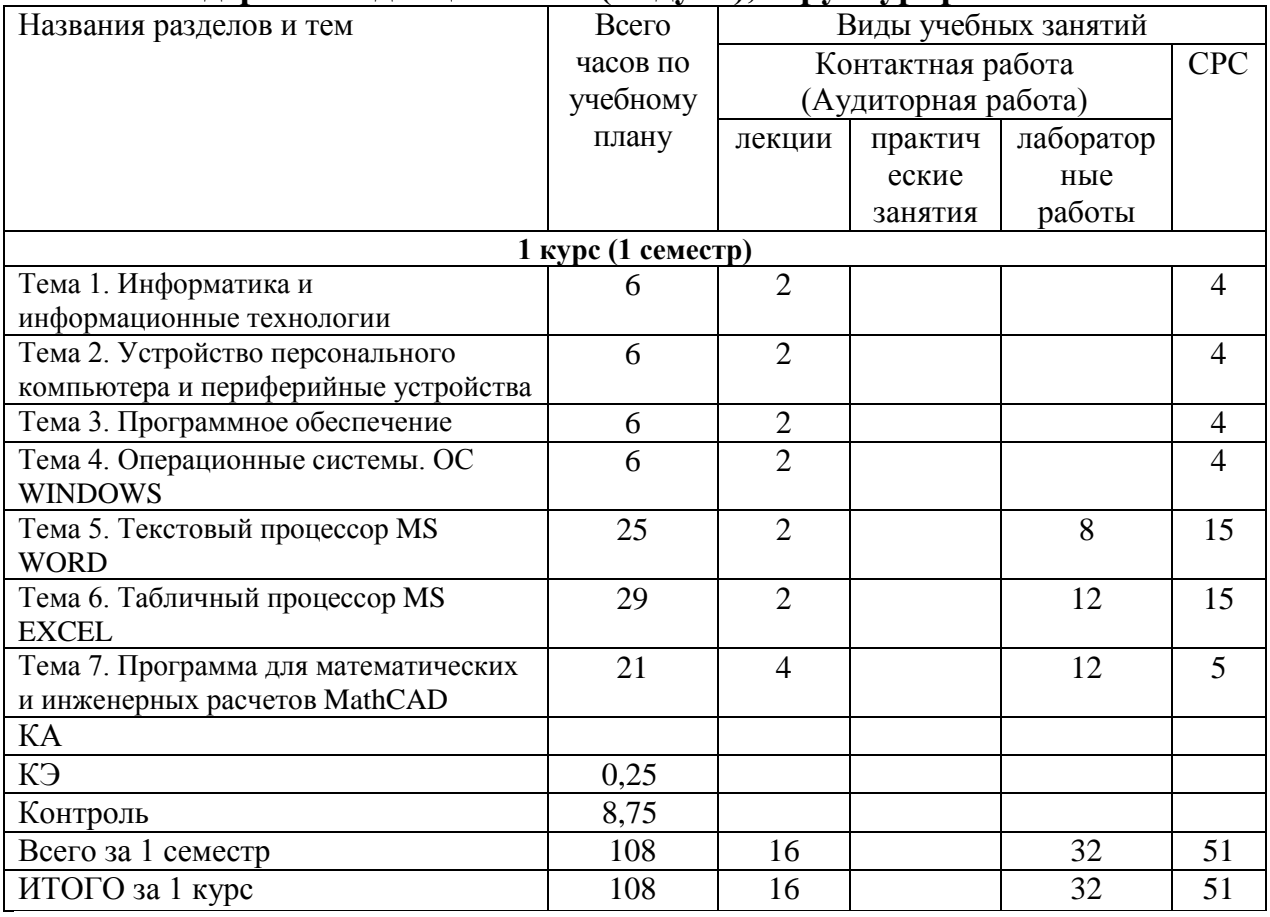

#### 4.2. Содержание дисциплины (модуля), структурированное по темам

#### 4.3. Тематика практических занятий

Практические занятия учебным планом не предусмотрены.

# **4.4. Тематика лабораторных работ**

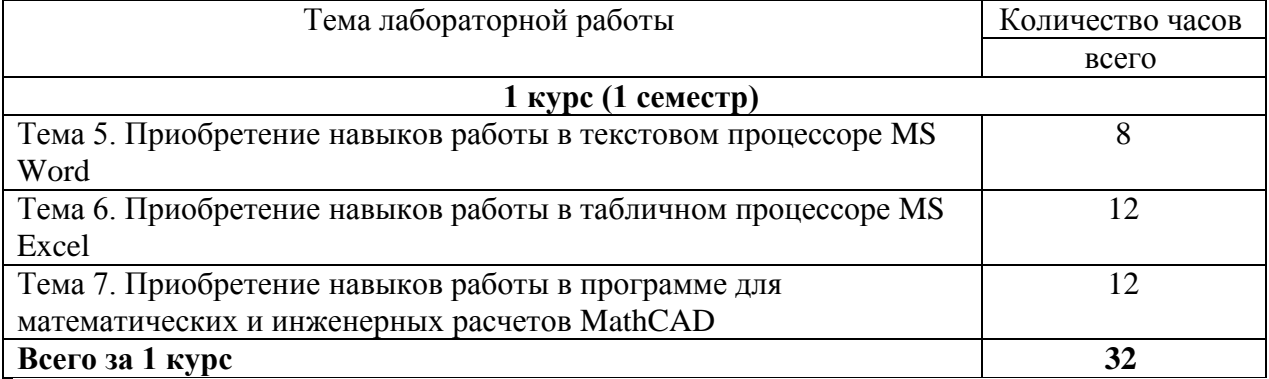

# **4.5. Тематика курсовых работ (проектов)**

Курсовые работы (проекты) учебным планом не предусмотрены.

# **4.6. Тематика контрольной работы**

Контрольные работы учебным планом не предусмотрены.

# **5. Учебно-методическое обеспечение для самостоятельной работы обучающихся по дисциплине**

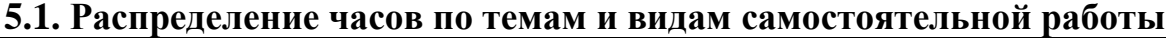

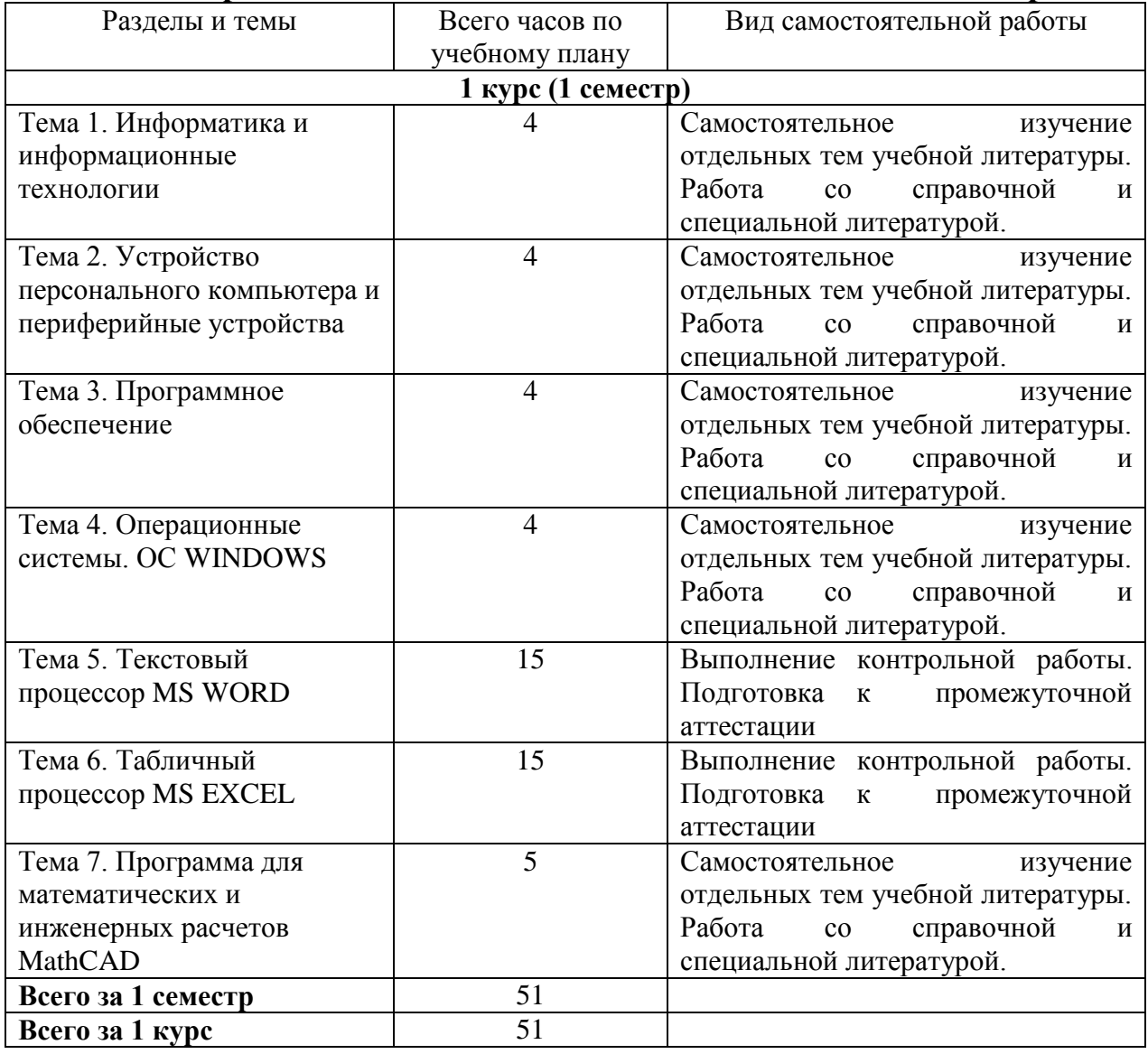

### **5.2. Перечень учебно-методического обеспечения для самостоятельной работы студентов с указанием места их нахождения:**

- учебная литература – библиотека филиала;

- методические рекомендации по самостоятельному изучению теоретического материала – сайт филиала.

#### **6. Фонд оценочных средств для проведения промежуточной аттестации обучающихся по дисциплине**

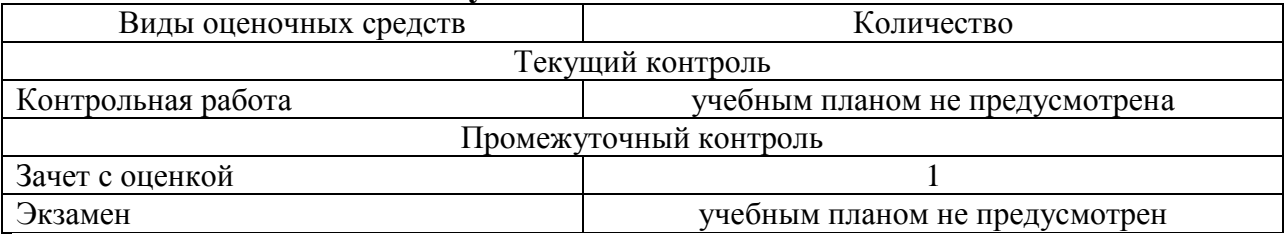

Фонд оценочных средств представлен в приложении к рабочей программе.

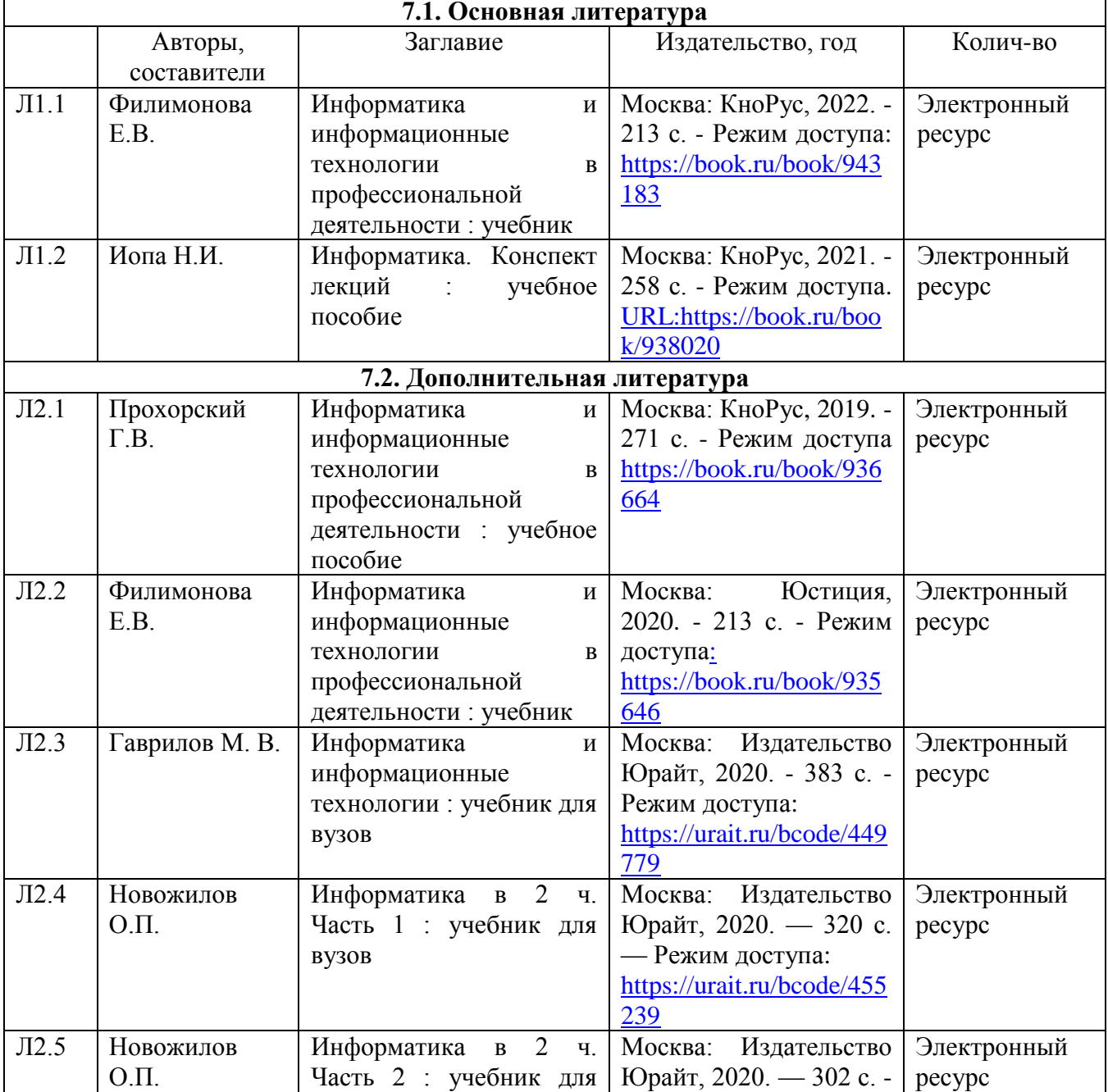

### **7. Перечень основной и дополнительной литературы**

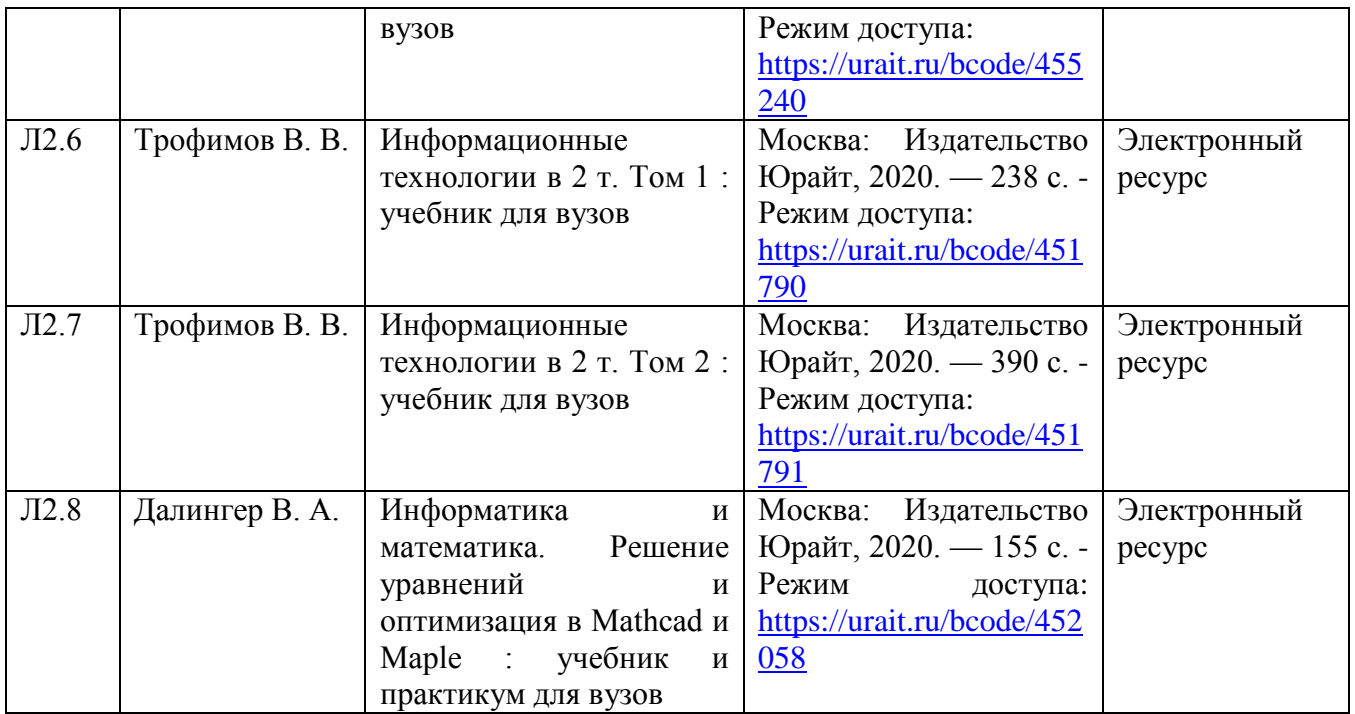

#### **8. Перечень ресурсов информационно - телекоммуникационной сети "Интернет", необходимых для освоения дисциплины**

1.Официальный сайт филиала.

2. Электронная библиотечная система

#### **9. Методические указания для обучающихся по освоению дисциплины**

1. Лекционные занятия включают в себя конспектирование учебного материала, на занятиях необходимо иметь тетрадь для записи и необходимые канцелярские принадлежности.

2. Лабораторные работы включают в себя выполнение на компьютере заданий на лабораторные работы по теме занятия.

Для подготовки к лабораторным работам необходимо заранее ознакомиться с рекомендованной литературой. На занятии необходимо иметь конспект лекции, методические указания по выполнению лабораторной работы. Во время выполнения лабораторных работ студент заполняет отчет, который защищает у преподавателя в конце занятия.

3. В рамках самостоятельной работы студент должен изучить рекомендованную литературу, подготовиться к зачету с оценкой.

### **10. Перечень информационных технологий, программного обеспечения и информационных справочных систем, используемых**

#### **при осуществлении образовательного процесса по дисциплине**

При осуществлении образовательного процесса по дисциплине используются следующие информационные технологии и программное обеспечение:

для проведения лекций, демонстрации презентаций и ведения интерактивных занятий: MS PowerPoint;

- для выполнения лабораторных работ - Microsoft Office 2010 и выше, программа для математических и инженерных расчетов MathCAD 6.0 и выше.

- для оформления отчетов и иной документации: Microsoft Office 2010 и выше.

#### **Профессиональные базы данных,**

#### **используемые для изучения дисциплины (свободный доступ)**

Информационная система «Единое окно доступа к информационным ресурсам» (свободный доступ) -

[http://window.edu.ru/catalog/resources?p\\_str=информатика](http://window.edu.ru/catalog/resources?p_str=информатика)

#### **11. Описание материально - технической базы, необходимой для осуществления образовательного процесса по дисциплине**

#### **11.1. Требования к аудиториям (помещениям, кабинетам) для проведения занятий с указанием соответствующего оснащения**

Учебная аудитория для проведения учебных занятий, предусмотренных программой специалитета (проведение занятий лекционного типа) - аудитория № 401. Специализированная мебель: столы ученические - 32 шт., стулья ученические - 64 шт., доска настенная - 1 шт., стол преподавателя - 1 шт., стул преподавателя - 1 шт. Технические средства обучения: переносной экран, переносной проектор, ноутбук. Учебно-наглядные пособия, обеспечивающие тематические иллюстрации, соответствующие рабочей программе дисциплины - комплект презентаций (хранится на кафедре).

#### **11.2. Перечень лабораторного оборудования**

Учебная аудитория для проведения учебных занятий, предусмотренных программой специалитета (проведение занятий семинарского типа, групповых и индивидуальных консультаций, текущего контроля и промежуточной аттестации) - Лаборатория Компьютерный класс № 2, аудитория № 411. Специализированная мебель: столы ученические - 25 шт., стулья ученические - 31 шт., доска настенная - 1 шт., стол преподавателя - 1 шт., стул преподавателя - 1 шт. Технические средства обучения: компьютеры - 17 шт., видеопанель - 1 шт. Microsoft Office Professional 2007 (лицензия № 43571763 от 06.03.2008) Mathcad Education-Student Edition Term (сублицензионный договор 10.11.2017 № Тч000200126).

**Приложение к рабочей программе**

# **ФОНД ОЦЕНОЧНЫХ СРЕДСТВ**

# **по учебной дисциплине**

# **ИНФОРМАТИКА**

#### **1. Перечень компетенций с указанием этапов их формирования в процессе освоения учебной дисциплины**

#### **1.1. Перечень компетенций и индикаторов**

**УК-1** Способен осуществлять критический анализ проблемных ситуаций на основе системного подхода, вырабатывать стратегию действий

УК-1.1 Осуществляет критический анализ ситуации, выполняет поиск нужных источников информации и данных, в том числе с использованием цифровых инструментов, проводит оценку информации на ее достоверность и непротиворечивость

УК-1.2 Воспринимает, анализирует информацию и данные, строит логические умозаключения на основе системного подхода, в том числе с использованием цифровых инструментов

**ОПК-2** Способен понимать принципы работы современных информационных технологий и использовать их для решения задач профессиональной деятельности.

ОПК-2.1 Определяет способы решения стандартных задач на основе принципов работы современных информационных технологий

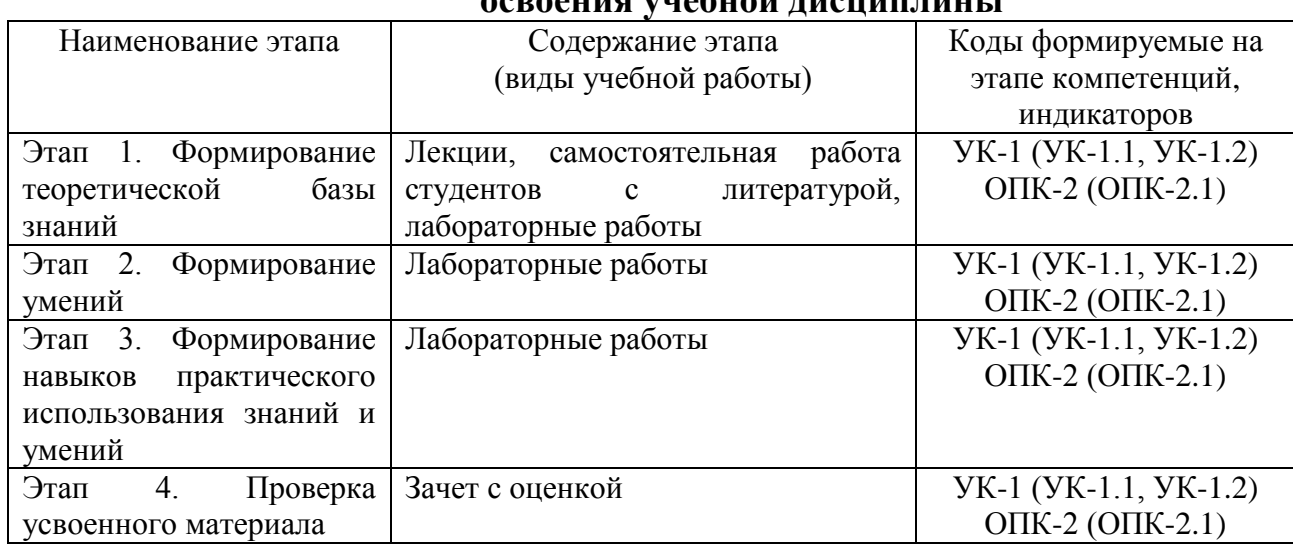

#### **1.2. Этапы формирования компетенций в процессе освоения учебной дисциплины**

#### **2. Описание показателей и критериев оценивания компетенций на различных этапах их формирования, описание шкал оценивания**

#### **2.1. Показатели и критерии оценивания компетенций на различных этапах их формирования**

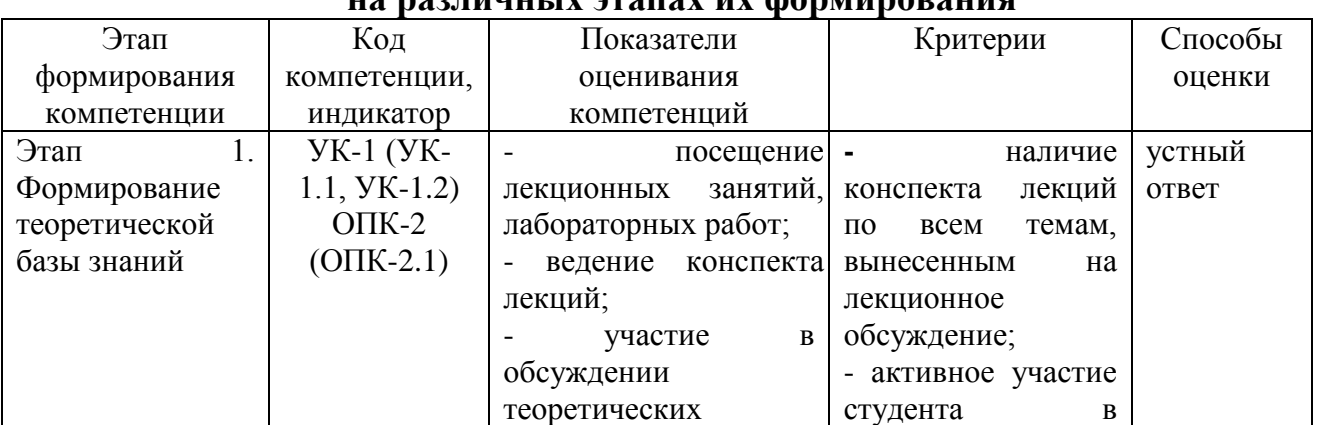

![](_page_13_Picture_8.jpeg)

# 2.2. Критерии оценивания компетенций по уровню их сформированности

![](_page_13_Picture_9.jpeg)

![](_page_14_Picture_550.jpeg)

![](_page_15_Picture_264.jpeg)

# **2.3. Шкалы оценивания формирования индикаторов достижения компетенций**

# **а) Шкала оценивания зачета с оценкой**

![](_page_15_Picture_265.jpeg)

![](_page_16_Picture_231.jpeg)

#### **3. Типовые контрольные задания и иные материалы, необходимые для оценки знаний, умений, навыков, характеризующих этапы формирования компетенций**

![](_page_16_Picture_232.jpeg)

#### **4.Методические материалы, определяющие процедуры оценивания знаний, умений и навыков**

#### **Зачет с оценкой**

Проводится в заданный срок, согласно графику учебного процесса. Зачет проходит в форме собеседования по билетам, в которые включаются теоретические вопросы. При выставлении оценки учитывается уровень приобретенных компетенций студента. Аудиторное время, отведенное студенту, на подготовку – 30 мин.

#### **Лабораторные работы**

Лабораторные работы - метод репродуктивного обучения, обеспечивающий связь теории и практики, содействующий выработке у студентов умений и навыков применения знаний, полученных на лекции и в ходе самостоятельной работы. Цель работ – приобретение практических навыков работы с операционной системой Windows, текстовым процессором Microsoft Word, табличным процессором Microsoft Excel, программой для математических и инженерных расчетов MathCAD.

#### 1 курс 1 семестр Вопросы к зачету

#### Вопросы для проверки уровня обученности «ЗНАТЬ»

Что такое информация и информатика. 1.

 $\overline{2}$ . Основные операции с данными: Представление и структуры данных в **OBM.** 

3. Кодирование информации и ее цели. Кодирование текста, графики и звука

Архитектура ЭВМ фон Неймана. Этапы развития ЭВМ. Перспективы  $\overline{4}$ . развития техники и информационных технологий.

Основные устройства ПК, входящие в состав системного блока, 5. устройств ввода и вывода

6. Основные периферийные устройства ПК, входящие в состав устройств ввода и вывода

Принципы работы и важнейшие характеристики основных устройств: 7. процессор, ОЗУ, монитор, принтер, сканер.

Использования различных носителей информации. 8.

9. Классификация программного обеспечения ПК.

Системное программное обеспечение ПК. Операционные системы, их 10. назначение, состав. Драйвера.

Сервисное программное обеспечение. Программы архивации данных. 11. Назначение и порядок работы.

12. Прикладное программное обеспечение ПК. Основные категории прикладных программ и их назначение.

Операционная система Windows. Стандартный интерфейс Windows. 13.

14. Программы-оболочки для работы пользователя в среде ОС.

Системный реестр Windows. Установка и удаление программ. 15.

16. Компьютерные сети основные понятия и определения. Протоколы и система адресации

17. Виды компьютерных сетей. Их характеристики и организация. Локальные и сетевые ресурсы.

18. Глобальная информационная сеть Internet и её основные службы.

19. Угрозы информационной безопасности и методы борьбы с ними. Вредоносные программы.

 $20^{\circ}$ Компьютерные вирусы: источники ПУТИ  $\boldsymbol{\mathrm{M}}$ проникновения  $\overline{B}$ компьютер, симптомы. Защита от вирусов. Антивирусные программы, проверка на вирусы носителей информации.

Понятие 21. Защита информации.  $\mathbf{O}$ разграничении доступа  ${\bf K}$ информации.

22. Классификация и краткая характеристика программных средств подготовки текстовых документов. Назначение и характеристики текстового процессора MS Word.

Окно программы MS Word. Назначение основных элементов окна 23. (панели инструментов, строка формул, строка состояния) и их настройка с помощью команд. Работа с файлами и просмотр документов.

24. Окно программы MS Excel. Назначение основных элементов окна (панели инструментов, строка формул, строка состояния) и их настройка с помощью команд. Работа и просмотр документов.

25. Электронная таблица MS Excel. Назначение. Структура документа Excel. Сохранение рабочей книги Excel в заданном каталоге.

26. Форматы данных в Excel (общий, числовой, денежный и др.). Изменение формата данных. Типы данных.

27. Программа MathCAD и её назначение. Окно программы MathCAD . Назначение основных элементов окна

### **Вопросы для проверки уровня обученности УМЕТЬ**

28. Работа в ОС Windows. Использование стандартных программ и служб Windows. Работа в ОС Windows в многозадачном режиме. Переключение между приложениями. Работа с панелью задач.

29. Работа с приложениями в ОС Windows. Установка и удаление программ.

30. Использование служебных программ (оболочки, архиваторы).

31. Работа в с основными элементами окна Word. Вид окна и его настройка. Панели инструментов «Стандартная» и «Форматирование», назначение кнопок.

32. Создание нового документа. Переход между окнами нескольких документов. Установка параметров страницы текста (лист, поля). Порядок оформления колонтитулов. Порядок оформления нумерации страниц. Установка величины полей страницы. Контроль правописания. Проверка правописания правой кнопкой мыши; команда *Сервис, Параметры, Правописание.*

33. Сохранение файлов. Команды *Сохранить* и *Сохранить как.* Элементы окна команды на примере команды *Сохранить как:* заголовок окна команды, поля для выбора и связанные списки, путь через папки к выбору файла, тип файла.

34. Работа с фрагментами текста. Выделение, удаление фрагментов. Способы перемещения и копирования фрагментов текста.

35. Работа с буфером обмена. Перенос и копирование фрагментов через буфер обмена внутри окна документа, между окнами отдельных документов программы *Word* и между различными программами - приложениями *Windows.*

36. Форматирование документа. Задание параметров шрифта: гарнитуры, размера, насыщенности, наклона, цвета, интервала между буквами, верхний/нижний индекс.

37. Форматирование абзаца. Задание параметров абзаца: выравнивание, перенос, интервал межстрочный и между абзацами, границы, заливка. Форматирование по образцу (копирование формата).

38. Создание списка. Правила оформления текста в виде списка. Маркер списка. Форматирование для списков. Сноски: варианты и правила оформления. Автоматический поиск и замена заданного набора символов в тексте. Направление и различные режимы поиска и замены. Использование замены для удаления повторяющихся ошибок.

39. Работа с таблицами. Вставка таблицы в текст документа. Установка рамок различной толщины, типа и цвета по периметру заданного блока ячеек таблицы Объединение ячеек. Изменение высоты строк и ширины столбцов в таблице. Сортировка. Колонки текста без таблиц. Табуляция.

40. Создание и вставка графических объектов в текст. Вставка символов, рисование надписи, автофигуры. Вставка рисунка в документ. Приложение *WordArt* для создания фигурного текста. Форматирование и изменение формата графических объектов. Редактор формул, назначение и порядок работы.

41. Работа с книгами и рабочими листами Excel. Переименование, перемещение, вставка и удаление листов. Открытие и сохранение

42. Ввод и редактирование данных в ячейках Excel с помощью мыши и клавиатуры. Выделение блока ячеек. Очистка содержимого и удаление ячеек, разница между этими операциями. Приемы копирования и перемещения данных в таблице.

43. Работа со строками и столбцами в Excel. Вставка и удаление строк и столбцов. Настройка ширины столбцов и высоты строк. Выравнивание содержимого ячеек Excel.

44. Копирование и перемещение содержимого ячеек Excel с помощью буфера обмена. Копирование таблиц и их частей с листа на лист, в другие приложения Windows.

45. Работа с операторами в Excel и их применение в вычислениях. Условные операторы. Работа с функциями в Excel: категории функций, общие правила записи функций. Мастер функций. Виды аргументов функций.

46. Создание формул в Excel. Редактирование формул. Типы ошибок в формулах. Копирование формул. Автоматический пересчет адресов в формулах. Абсолютные и относительные адреса ячеек.

47. Использование стандартных функций: суммирование, подсчёт, вычисление максимального, минимального, среднего значения в заданном диапазоне ячеек. Использование автовычисления Excel.

48. Создание диаграмм в Excel. Их виды и типы. Мастер диаграмм, этапы создания диаграммы. Основные понятия: ряд данных, ось категорий, ось значений, легенда.

49. Использование надстроек «Поиск решения» и «Анализ что если?»

50. Работа с данными в Excel (фильтрация, сортировка, консолидация)

51. Решение типовых математических задач в программе Excel

### **Проверка уровня обученности «ВЛАДЕТЬ»**

Студент должен владеть способностью решать задачи профессиональной деятельности на основе информационной культуры с применением информационно-коммуникационных технологий и способностью соблюдать основные требования информационной безопасности, в том числе защиты государственной тайны.

Владеть навыками работы в программах MS Word, MS Excel и MathCAD, позволяющими решать типовые задачи.

### **Оценочные средства**

**УК-1** Способен осуществлять критический анализ проблемных ситуаций на основе системного подхода, вырабатывать стратегию действий

### **Тестовые задания**

# 1) Информационная система - это:

- а) Набор средств, методов и персонала для решения какой-либо задачи
- b) Набор информационных технологий
- с) Программное обеспечение
- d) Программное и техническое обеспечение

#### 2) К информационным ресурсам относятся:

- а) Книги
- b) Данные о каком-либо объекте
- с) Информационные технологии
- d) Программное обеспечение

#### 3) Информация - это:

- а) Сведения об объектах окружающей среды
- **b**) Компьютерная технология
- с) Используемые человеком знания
- d) Знания о наблюдаемом факте

#### 4) Структурированная задача - это задача, в которой:

- а) Известны все элементы и взаимосвязи между ними
- b) Невозможно выделить взаимосвязи между элементами
- с) Известно функциональное назначение всех ее элементов
- d) Обрабатываются и преобразуются данные о каком-либо объекте

#### 5) В автоматизированных ИС информация обрабатывается:

- а) Без участия человека
- b) При частичном участии человека
- с) С использованием только технических средств
- d) Только вручную

#### 6) Схемы информационных потоков относятся к:

- а) Организационному обеспечению ИС
- **b**) Программному обеспечению
- с) Техническому обеспечению
- d) Информационному обеспечению

#### 7) К математическому обеспечению ИС относятся:

- а) Алгоритмы решения задач
- **b**) Массивы информации
- с) Вычислительные центры предприятий
- d) Методы и модели решения задач

#### 8) Семантический аспект информации отражает:

- а) Структурные характеристики информации
- b) Смысловое содержание информации
- с) Потребительские характеристики информации
- d) Возможность использования информации в практических целях

### 9) Какие ИС вырабатывают информацию, на основании которой человек принимает решение:

- а) Советующие ИС
- **b**) Управляющие ИС
- с) Информационно-решающие системы
- d) ИС управления технологическим процессом

# 10) Вставьте пропущенное слово:

Структурные характеристики информации определяет и аспект

# 11) ИС организационного управления предназначены для:

- а) Автоматизации функций производственного персонала
- b) Автоматизации функций управленческого персонала
- с) Автоматизации всех функций фирмы

# 12) К программному обеспечению ИС относятся:

- а) Устройства передачи данных
- **b**) Компьютеры
- с) Информационные потоки
- d) Программные продукты

# 13) К обеспечивающей подсистеме ЭИС относится:

- а) Математическое и программное обеспечение
- **b**) Финансовые ресурсы
- с) Правовое обеспечение
- d) Основные фонды

### 14) Принцип непрерывного развития при построении АИС бухучета, анализа и аудита предполагает:

а) Возможность ее расширения без существенных организационных изменений

- b) Проведение анализа объекта управления
- с) Надежность работы автоматизированных систем
- d) Дублирование информации в процессе обработки

# 15) Структура ИС представляет собой:

- а) Набор методов, средств и алгоритмов для решения задачи
- **b**) Массив документов
- с) Набор программах средств для решения задачи
- d) Набор обеспечивающих подсистем

# 16) Из перечисленного: 1) АИС непромышленной сферы; 2) АИС города; 3) АИС предприятий; 4) АИС бухучета относятся к классификации по направлению деятельности:

- a)  $1, 2, 4$
- b)  $1, 3$
- c)  $1, 2$
- d)  $1, 2, 3$

### 17) К стадиям жизненного цикла ИС относятся:

- а) Передача в эксплуатацию
- **b**) Конструирование
- с) Модификация ПО
- d) Устранение проблем

# 18)  $AMC - 3T0$ :

- а) Информационные ресурсы + информационные технологии
- **b**) Технические средства
- с) Математические методы + технические средства
- d) Математические методы и средства + программное обеспечение

# 19) Целью информационной технологии является:

- а) Сбор и хранение информации
- b) Обработка статистических данных
- с) Производство информации для принятия решений
- d) Принятие решений на основе этой информации

# 20) Для обработки знаний используются:

- а) Гипертекст
- **b**) СУБД
- с) Средства мультимедиа
- d) Экспертные системы

# 21) Жизненный цикл ИС - это процесс, охватывающий временной промежуток:

а) От разработки ПО до ввода его в эксплуатацию

- b) От возникновения необходимости в ИС до изъятия ее из эксплуатации
- с) От разработки алгоритмов до изъятия системы из эксплуатации

d) От момента возникновения необходимости в ИС до оценки результатов разработки

# 22) Информационная технология включает в себя:

- а) Набор методов, средств и персонала для решения проблемы
- b) Программное и техническое обеспечение ИС
- с) Средства хранения и обработки информации
- d) Процесс сбора, обработки и хранения информации

# 23) Принцип совместимости при проектировании АИС бухучета, анализа и аудита предполагает:

а) Что проектируемые ИС будут учитывать организационную структуру предприятия

b) Возможность ее расширения без существенных организационных изменений

с) Порядок принятия решений и ответственности

d) Однократный ввод информации в систему и многократное ее использование

#### 24) Экспертные системы предназначены:

- а) Для обработки статистических данных
- **b)** Обработки знаний
- с) Выработки альтернатив решений
- d) Математической обработки массивов данных

#### 25) К основным процессам жизненного цикла ИС относятся:

- а) Эксплуатационные работы
- b) Оформление проектной документации
- с) Разработка методов и средств испытаний созданного ПО
- d) Обучение персонала

#### 26) СУБД используются для обработки:

- а) Знаний
- **b**) Данных
- с) Текста
- d) Возможных альтернатив решений

#### 27) Стратегические ИС предназначены для:

- а) Для принятия перспективных целей развития организации
- b) Создания управленческих решений
- с) Ответов на запросы о текущем состоянии дел
- d) Анализа результатов работы предприятия

#### 28) На стадии конструирования ИС:

- а) Разрабатывается законченное изделие, готовое к передаче пользователю
- b) Производится описание функциональных возможностей системы
- с) Устанавливается область ИС
- d) Производится оценка ресурсов, необходимых для выполнения разработки

#### 29) Репрезентативность информации характеризует:

- а) Своевременность поступления информации
- b) Семантическую емкость информации
- с) Правильность отбора информации
- d) Доступность информации

#### 30) Информационные потоки отражают:

- а) Маршруты движения информации
- b) Места использования информации
- с) Места возникновения информации
- d) Направление движения и вид информации

#### 31 Информационная система обозначает...

1 любой объект, который одновременно рассматривается и как единое целое, и как объединенная в интересах достижения поставленных целей совокупность разнородных элементов

- 2 компьютерную техническую базу
- 3 взаимосвязанную совокупность средств, методов и персонала, используемых

для хранения, обработки и выдачи информации в интересах достижения поставленной цели

4 совокупность компьютеров и людей

### 32 Основные элементы ИС включают...

1 людей

- 2 средства, методы работы, персонал
- 3 компьютеры
- 4 совокупность компьютеров и людей

#### 33 Главная цель ИС определяется...

- 1 телекоммуникациями
- 2 специализированными программными средствами
- 3 типом системы
- 4 людьми, оборудованием, материалами системы

#### 34 Этапов в развитии ИС насчитывается...

13

 $2.6$ 

35

 $44$ 

# 35 Основные процессы, обеспечивающие работу ИС, предназначены для...

1 обработки входной информации и пересылки ее вышестоящим органам

- 2 обратной связи с обслуживающим персоналом
- 3 ввода информации и ее вывода

4 ввода информации, обработки входной информации; вывода информации; обратной связи

### 36 Основные свойства информационных систем — это...

1 выживание и процветание фирмы на основе системного подхода

2 выработка наиболее рационального решения и управляемость на основе общих принципов построения систем

3 анализ, построение и управляемость на основе общих принципов построения систем; динамичность и развитие, системный подход; работа в режиме «человекокомпьютерная система»

4 скорость обработки документов и динамичность их поступления в ИС

### 37 Основные задачи, решаемые с помощью ИС предполагают...

1 уменьшение затрат на производство информации, продуктов и услуг

2 обеспечение достоверности и доступности информации

3 замену бумажных носителей данных на магнитные диски или ленты

4 соответствие целям, стоящим перед организацией, контроль людьми, понимание ими и использование в соответствии с основными социальными и этическими принципами, производство достоверной, надежной, своевременной и систематизированной информации

### 38 Типовые виды деятельности, реализуемые с помощью  $MC - 3T0...$

1 деятельность по управлению запасами

- 2 деятельность по управлению производственным процессом
- 3 компьютерный инжиниринг

4 производственная, маркетинговая, финансовая, кадровая виды деятельности

# 39 ИС состоит из...

1 технического и математического обеспечения

2 информационного, технического, математического, программного, организационного и правового обеспечения

3 информационного и аппаратного обеспечения

4 программного и информационного обеспечения

# 40 Информационное обеспечение ИС - это...

1 совокупность единой системы классификации и кодирования информации, унифицированных систем документации, схем информационных потоков, циркулирующих в организации, а также методология построения баз данных

2 унифицирование системы документации и схемы информационных потоков

3 совокупность единой системы классификации и кодирования информации

4 методология построения баз данных

# 41 Структура ИС представляет собой...

1 информационное и аппаратное обеспечение

2 техническое и математическое обеспечение

3 программное и информационное обеспечение

4 информационное, техническое, математическое, программное, организационное и правовое обеспечение

# 42 Техническое обеспечение ИС представляет собой совокупность...

1 методов и средств, регламентирующих взаимодействие работников с техническими средствами и между собой в процессе разработки и эксплуатации информанионной системы

2 технических средств, предназначенных для работы информационной системы, а также соответствующую документацию на эти средства и технологические процессы

3 математических методов, моделей, алгоритмов и программ для реализации целей и задач информационной системы, а также нормального функционирования комплекса технических средств

4 правовых норм, определяющих создание, юридический статус и функционирование информационных систем, регламентирующих порядок получения, преобразования и использования информации

# 43 Математическое обеспечение ИС — это совокупность...

1 технических средств, предназначенных для работы информационной системы, а также соответствующей документации на эти средства и технологические процесcы

2 правовых норм, определяющих создание, юридический статус и функционирование информационных систем, регламентирующих порядок получения, преобразования и использования информации

3 математических методов для реализации целей и задач информационной системы, а также нормального функционирования комплекса технических средств 4 методов и средств, регламентирующих взаимодействие работников с техническими средствами и между собой в процессе разработки и эксплуатации информационной системы

# 44 **Программное обеспечение ИС — это совокупность …**

1 правовых норм, определяющих создание, юридический статус и функционирование информационных систем, регламентирующих порядок получения, преобразования и использования информации

2 моделей, алгоритмов и программ для реализации целей и задач информационной системы, а также нормального функционирования комплекса технических средств

3 методов и средств, регламентирующих взаимодействие работников с техническими средствами и между собой в процессе разработки и эксплуатации информационной системы

4 технических средств, предназначенных для работы информационной системы, соответствующая документация на эти средства и технологические процессы

# 45 **Организационное обеспечение ИС — это совокупность …**

1 правовых норм, определяющих создание, юридический статус и функционирование информационных систем, регламентирующих порядок получения, преобразования и использования информации

2 технических средств, предназначенных для работы информационной системы, а также соответствующая документация на эти средства и технологические процессы

3 математических методов, моделей, алгоритмов и программ для реализации целей и задач информационной системы, а также нормального функционирования комплекса технических средств

4 методов и средств, регламентирующих взаимодействие работников с техническими средствами и между собой в процессе разработки и эксплуатации информационной системы

# 46 **Правовое обеспечение ИС — это совокупность …**

1 математических методов, моделей, алгоритмов и программ для реализации целей и задач информационной системы, а также нормального функционирования комплекса технических средств

2 правовых норм, определяющих создание, юридический статус и функционирование информационных систем, регламентирующих порядок получения, преобразования и использования информации

3 методов и средств, регламентирующих взаимодействие работников с техническими средствами и между собой в процессе разработки и эксплуатации информационной системы

4 технических средств, предназначенных для работы информационной системы, а также соответствующая документация на эти средства и технологические процессы

### 47 Унифицированные системы документации - это...

1 обеспечение сопоставимости показателей различных сфер общественного производства по соответствующим стандартным требованиям

2 схемы информационных потоков

3 методология построения баз данных

4 совокупность единой системы классификации и кодирования информации, схем информационных потоков, циркулирующих в организации, а также методология построения баз данных

### 48 Структурированная задача — это такая задача, в которой...

1 невозможно выделить элементы, но связь между ними установить можно

2 известны все элементы, но связи между ними не устанавливаются

3 невозможно выделить элементы и установить между ними связь

4 известны все элементы и связи между ними

### 49 Частично структурированная задача — это такая задача, в которой ...

1 известна часть элементов, но не установлены связи между ними

2 известны все элементы, но связи между ними не устанавливаются

3 известна часть элементов и связей между ними

4 неизвестна часть элементов, но связь между ними установить можно

### 50 Информационные системы для решения частично структурированных задач бывают...

1 создающими управленческие отчеты, но не ориентированными на обработку данных

2 не создающими управленческих отчетов, но ориентированными на обработку ланных

3 не имеющими возможность разрабатывать альтернативные решения

4 создающими управленческие отчеты и ориентированными на обработку данных, а также разрабатывающими возможные альтернативы решения

#### 51 ИС для решения частично структурированных или неструктурированных задач классифицируются как ...

1 создающие управленческие отчеты и разрабатывающие возможные альтернативы решения

2 частично структурированные, разрабатывающие альтернативы решений, модельные

3 создающие управленческие отчеты, разрабатывающие альтернативы решений, модельные

4 неструктурированные, создающие управленческие отчеты, разрабатывающие альтернативы решений

### 52 Установите соответствие между видами обеспечения ИС и методов (средств)

А. Техническое обеспечение ИС представляет собой совокупность...

- В. Математическое обеспечение ИС
- С. Программное обеспечение ИС
- D. Организационное обеспечение ИС
- Е. Правовое обеспечение ИС
- 1. Совокупность технических средств, предназначенных для работы информационной системы, а также соответствующую документацию на эти средства и технологические процессы
- 2. Совокупность математических методов для реализации целей и задач информационной системы, а также нормального функционирования комплекса технических средств
- 3. Совокупность моделей, алгоритмов и программ для реализации целей, и задач информационной системы, а также нормального функционирования комплекса технических средств
- 4. Совокупность методов и средств, регламентирующих взаимодействие работников с техническими средствами и между собой в процессе разработки и эксплуатации информационной системы
- 5. Совокупность правовых норм, определяющих создание, юридический статус и функционирование информационных систем, регламентирующих порядок получения, преобразования и использования информации

#### Оценочные средства

ОПК-2 Способен понимать принципы работы современных информационных технологий и использовать их для решения задач профессиональной деятельности.

#### Тестовые задания

#### 1. При структурном подходе к составлению программ могут использоваться понятия (выбрать несколько правильных ответов):

- а) альтернативный выбор
- б) цикл
- в) подпрограмма
- д) наследование
	- а)  $a, 6, \pi$
	- b)  $a, b, b$ ,
	- с)  $a, \pi$
	- $d$ ) с, д

#### 2. Устройствами вывода данных являются (выбрать несколько правильных **OTBeTOB**):

- а) привод CD-ROM
- б) жесткий диск
- в) монитор
- г) сканер
- д) лазерный принтер
	- a)  $6$ ,  $B$ ,  $\Gamma$
	- b) г, д
	- с) в, д
	- $d$ ) а, в, д

#### 3. В структуру ЭВМ фон Неймана входят (выбрать несколько правильных OTBeTOB):

- а) устройство, выполняющее арифметические и логические операции
- б) устройство управления
- в) устройство, реализующее взаимодействие компьютеров в сети
- г) память для хранения программ и данных
- д) устройства для ввода/вывода информации
	- a)  $a, 6, B, \Gamma$
	- b)  $a, 6, B, \pi$
	- с) б, в, г, д
	- d)  $a, b, r, \pi$

4. Вставить пропущенное слово: «Характеристика качества информа-ЦИИ характеризует возможность ее получения»

актуальность полезность доступность объективность

5. Вычислить: Последняя цифра суммы числе 54<sub>8</sub> и 56<sub>8</sub> в восьмеричной системе счисления равна ...

 $\overline{4}$ 9 6  $\mathcal{D}_{\alpha}$ 

6. Вычислить. Представлен фрагмент электронной таблицы в режиме отображения формул

![](_page_29_Picture_120.jpeg)

Значение в ячейке ВЗ будет равно...

- 3  $\mathbf{1}$ 5
- $\overline{4}$

#### 7. Для растрового графического редактора верными являются утверждения (выбрать несколько правильных ответов):

а) при увеличении изображения проявляется лестничный эффект

b) при уменьшении изображения возможна потеря информации

с) файлы, содержащие растровые изображения, имеют меньший размер, чем файлы, содержащие векторные изображения

d) в растровой графике объекты хранятся в виде формализованных математических описаний

- а) а и  $b$
- $b)$  си $d$
- с) а и  $d$

#### 8. Из перечисленного к средствам компьютерной защиты информации относятся (выбрать несколько правильных ответов):

- а) пароли доступа
- б) дескрипторы
- в) установление прав доступа
- г) запрет печати
	- a)  $6. r$
	- b)  $a, r$
	- $c)$  B,  $\Gamma$
	- $d$ )  $a, b$

9. Вычислить. Укажите, сколько раз выполнится цикл в представленном фрагменте программы  $a:=3; b:=7;$ 

```
\Pi OKA(a/2) \leq (b/3)HЦ
 a:=a+2;b:=b+3;
КЦ;
```

```
1000
бесконечное число раз
10
100
```
10. Вставить пропущенное слово: Процесс построения модели, как правило, 

```
существенных
BCCX
существующих
пространственных
```
#### 11. Вставить пропущенное слово: Изменение объектов во времени можно описать с помощью модели.

предметной погической имитационной реляционной

12. Вставить пропущенное слово: Для моделирования работы Интернет используется структурная информационная модель.

# 13. При сортировке по убыванию значений столбца MS Excel, содержащего фамилии, фамилия «Петров» окажется расположенной...

выше фамилии «Петряев» между фамилиями «Петряев» и «Петрунин» между фамилиями «Петрунин» и «Петреев» ниже фамилии «Петраков»

#### 14. Семантическая мера количества информации определяется...

ценностью использования информации тезаурусом степенью изменения неопределенности состояния системы степенью изменения определенности состояния системы

#### 15. Для того, чтобы логическое выражение (a  $\vee$  b)? (a  $\wedge$  -b) при любых значениях логических переменных а и b всегда принимало значение «истина», вместо знака вопроса...

можно поставить знак конъюнкции ( $\land$ ), но не знак дизъюнкции ( $\lor$ ) можно поставить знак дизъюнкции  $(v)$ , но не знак конъюнкции  $(^{\wedge})$ нельзя поставить ни знак дизъюнкции  $(\vee)$ , ни знак конъюнкции  $(^\wedge)$ можно поставить как знак дизъюнкции  $(v)$ , так и знак конъюнкции  $(^\wedge)$ 

#### 16. Результатом реализации угроз информационной безопасности может  $6$ ыть...

уничтожение устройств ввода-вывода информации внедрение дезинформации в периферийные устройства изменение конфигурации периферийных устройств несанкционированный доступ к информации

### 17. Вставить пропущенное значение: Эталонная модель взаимодействия открытых систем OSI имеет уровней.

### 18. Понятию «отношение» в реляционной базе данных соответствует...

массив столбец таблицы таблица список

19. Выберите правильную последовательность в записи запроса к базе по выбору всех данных по товарам, у которых в конце их названия стоит «- 07».

```
a) * - 076) ? -07 *
_{B}) ?????? - 07
\bf{I}) - 07Д
    \sigma\bf{B}a
```
#### 20. В отношении «объект-модель» находятся понятия...

```
книга - абзац
дом - план комнат
```
# 21. Вставить пропущенное слово: Представление файлов и каталогов явля-

ется моделью. алгоритмической табличной информационной иерархической информационной сетевой информационной

#### 22. Выберите вариант, в котором объемы памяти расположены в порядке убывания

1010 байт, 1 Кбайт, 2 байта, 20 бит, 10 бит 1010 байт, 2 байта, 1 Кбайт, 20 бит, 10 бит 1 Кбайт, 1010 байт, 20 бит, 2 байта, 10 бит 1010 байт, 1 Кбайт, 20 бит, 2 байта, 10 бит

#### 23. Самое большое число среди перечисленных:  $1000_2$ ;  $1000_8$ ;  $1000_{10}$ ;  $1000_{16}$ , равно...

 $1000_{10}$  $1000_8$  $1000<sub>2</sub>$  $1000_{16}$ 

#### 24. Вставить пропущенное слово: Для информационной техники предпочтивил сигнала

тельнее

зашумленный синхронизированный цифровой непрерывный

25. Переменная в программе, написанной на языке программирования процедурного типа, имеет следующие атрибуты (выбрать несколько правильных ответов):

- $(1)$  имя
- $(2)$  тип
- (3) параметр
- (4) значение
	- $1.4$  $\overline{4}$
	- $1 \text{ u } 4$
	- 1, 2 и 4

# 26. Основное отличие компиляторов от интерпретаторов заключается в том, что

а) интерпретаторы генерируют целевой код, компиляторы нет

b) компиляторы участвуют в построении исходного кода, а интерпретаторы нет

с) компиляторы в процессе трансляции исполняют исходный код, а интерпретаторы нет

d) компиляторы генерируют целевой код, интерпретаторы нет

#### 27. Вставить пропущенное слово: При разработке программного продукта описание последовательности действий, ведущих к решению поставленных задач относятся к этапу

разработки алгоритма кодирования программы анализа и формализованного описания задачи выбора метода решения задачи

#### 28. В MS Word невозможно применить форматирование к ...

**КОЛОНТИТУЛУ** рисунку имени файла номеру страницы

#### 29. Поле базы данных Access может содержать:

только текст текст, число и другие виды данных только число или текст только числовое значение

#### 30. Из перечисленных операций обработки текстового документа...

- 1) создание списков
- 2) задание параметров страницы
- 3) сохранение документа
- 4) установка полей
- 5) вставка нумерации страниц

#### к подготовке документа к печати относятся (выбрать несколько правильных OTBeTOB):

- a)  $2, 4, 5$
- b)  $1, 2, 5$
- c)  $2, 3, 5$
- $d$ ) 2, 3, 4

#### 31. Из предложенного списка графическими форматами являются (выбрать несколько правильных ответов):

- a) TIFF
- $6)$  TXT
- **B)** MPI
- г) **JPG**
- $\pi$ ) BMP
	- a)  $a, 6$
	- b)  $B, \Gamma, \Pi$
	- с) б, в, д
	- $d$ ) а, г, д

#### 32. Вставить пропущенное слово: Антивирусные программы, драйверы и архиваторы относятся к программному обеспечению.

служебному (сервисному) прикладному системному предметному

### 33. Из перечисленных функций:

- 1) печать текстов
- 2) построение диаграмм
- 3) создание презентаций
- 4) вычисление по формулам
- 5) упаковка данных

# к основным функциям электронных таблиц относятся:

- a)  $(2)$ ,  $(3)$   $\pi$   $(4)$
- b)  $(2)$   $\pi$   $(4)$
- с) только (4)
- d) только (2)

#### 34. Вставить пропущенное слово: Задача установления соответствия между символьным именем узла сети Интернет и его IP адресом решается с помощью службы имен.

служебных сетевых ломенных атрибутивных

### 35. Электронно-цифровая подпись позволяет...

- а) пересылать сообщение по секретному каналу
- b) восстанавливать поврежденные сообщения
- с) зашифровать сообщение для сохранения его секретности
- d) удостовериться в истинности отправителя и целостности сообщения

### 36. Приложение для просмотра гипертекстовых страниц называется...

- а) редактор
- $b)$  браузер
- с) клиент
- d) сервер

### 37. На этапе отладки программы...

выполняется анализ физических характеристик определяется состав входных данных строится математическая модель решаемой задачи проверяется корректность работы программы

#### 38. В истории становления информатики устройство счета АБАК представляет...

- а) настоящее время
- b) электромеханический этап

с) «золотой век науки»

d) домеханический этап

39. Вычислить. Круглые скобки для определения порядка выполнения вычислений выражения  $a^{b} * 2 + 3.456$  у правильно расставлены в выражении ...

 $((A^{\wedge}B)^*2+3.456^*y)$  $((a^b)*2)+(3.456*y)$  $A^{(8*2)+(3.456*y)}$  $(A^{(8*2)+3.456^{(4)})$ 

40. Установите хронологическую последовательность появления операционных систем:

#### a) MS DOS

- 6) Windows XP
- B) Windows 98
- г) Windows Vista
	- $a)$ ,  $\Gamma$ ),  $B$ ),  $\delta$ )
	- $a)$ ,  $B)$ ,  $\overline{0}$ ),  $\Gamma$ )
	- $a)$ ,  $\Gamma$ ),  $\delta$ ),  $B$ )
	- $(\Gamma)$ , a),  $(\overline{B})$ ,  $(\overline{0})$

41. Вычислить. Минимальное количество байт для двоичного кодирования числа 257<sub>10</sub> равно ...

#### 42. Для того, чтобы логическое выражение  $(a \vee b)$ ?  $(\neg a \land \neg b)$ При одних значениях логических перменных а и b принимало значение «истина», а при других - «ложь», вместо знака вопроса ...

- а) нельзя поставить ни знак дизъюнкции  $(\vee)$ , ни знак конъюнкции  $(^\wedge)$
- b) можно поставить как знак дизъюнкции  $(v)$ , так и знак конъюнкции  $(^{\wedge})$
- с) можно поставить знак конъюнкции ( $\hat{ }$ ), но не знак дизъюнкции ( $\vee$ )
- d) можно поставить знак дизъюнкции  $(\vee)$ , но не знак конъюнкции  $(^\wedge)$

#### 43. Вставить пропущенное слово: При необходимости работы пользователя с совокупностью документов, используются интерфейсы.

```
многооконные
многопотоковые
мультизадачные
многопользовательские
```
#### 44. Вставить пропущенное слово: Обнаруженное при отладке программы нарушение формы записи программы приводит к сообщению о(б) ошибке.

тематической

грамматической синтаксической орфографической

#### 45. Вставить пропущенное слово: Методика анализа, проектирования и написания приложений с помощью классов, каждый из которых является целостным фрагментом кода и обладает свойствами и методами, называется программированием.

формальным объектно-ориентированным модульным структурным

46. При структурном подходе к составлению программ могут использоваться понятия (выбрать несколько правильных ответов):

- а) альтернативный выбор
- б) цикл
- с) подпрограмма
- д) наследование
	- а)  $a, \pi$
	- b)  $a, 6, \pi$
	- c)  $a, 6, c$
	- $d)$  с, д

# 47. Модель может быть построена...

только для объекта или процесса только для объекта только для объекта или явления для любого объекта, явления или процесса

#### 48. Вычислить. Представлен фрагмент электронной таблицы в режиме отображения формул

![](_page_36_Picture_104.jpeg)

#### Функция ОСТАТ(X; Y) вычисляет остаток целочисленного деления X на Y. Значение в ячейке ВЗ будет равно...

 $5/3$  $\overline{2}$  $\overline{\mathcal{E}}$  $2/3$ 

### 49. Характеристиками LCD мониторов персонального компьютера являются

...

а) физический размер экрана

#### **b**) угол обзора

с) объем хранимых данных

#### d) размер точки люминофора

- $a) a.d$
- $b)$  a, b, c
- c) b, c,  $d$
- $d$ ) a,  $b$

#### 50. Системы искусственного интеллекта применимы для тех задач, в кото- $$

- а) осуществляется формирование текста
- b) имеется неопределенность информации
- с) осуществляется обработка статистических данных
- d) производится цифровая обработка сигнала

#### 51. Пара понятий «молекула - атом» описывается отношением ...

- а) объект субъект
- b) объект модель
- с) общее частное
- d) целое часть

# 52. Вставить пропущенное слово: При проведении классификации информации по ее общественной значимости в списке БУДЕТ

#### **ОТСУТСТВОВАТЬ** информация

тактильная личная массовая специальная

### 53. Вычислить. Сумма 16+4+1 в двоичной системе счисления представляется числом...

- a) 10101
- b)  $10011$
- $c)$  12101
- d) 11101

### 54. Вставьте пропущенное понятие.

#### Если в программе переменная принимает значение, равное 1.00Е02, то она была описана как переменная по пипа.

символьного диапазон целого вещественного

#### 55. Вставить пропущенное слово: Метод Монте-Карло относится к метомоделирования. дам

аналитического графического

статистического логического

#### 56. Маршрутизатором называется ...

а) подсистема, определяющая физический путь к файлу

b) программа, определяющая оптимальный путь для каждого пакета

с) устройство сопряжения ЭВМ с несколькими каналами связи

d) устройство, соединяющее сети разного типа, но использующие одну операционную систему

#### 57. Программирование, основанное на модульной структуре программного продукта и типовых управляющих структурах алгоритмов, называется ...

- а) рекурсивным
- **b**) логическим
- с) структурным
- d) объектно-ориентированным

#### 58. Ключ к записям в БД может быть (выбрать несколько правильных отве-**TOB**):

- а) дополнительным
- б) простым
- в) включающим
- г) составным
- д) отчетным
- е) первичным
- ж) запросным
	- а) д. е. ж
	- b)  $6, r, e$
	- с)  $a, \pi, \pi$
	- $d$ ) а, б, д

#### 59. Для перехода к слайду с заданным номером в MS Power Point в режиме показа слайдов необходимо на клавиатуре набрать...

- а) одновременно номер и клавишу F2
- b) одновременно номер и клавишу Tab
- с) одновременно номер и клавишу F 5
- d) номер слайда, затем клавишу Enter

#### 60. В графическом редакторе градиентной называется заливка...

- а) узором
- b) с переходом от одного цвета к другому
- с) с использованием внешней текстуры
- d) сплошная (одним цветом)

#### Вопросы для подготовки к тестовым заданиям

 $1<sub>1</sub>$ Прикладное программное обеспечение ПЭВМ. Основные категории прикладных программ и их назначение.

- 2. Системное программное обеспечение ПЭВМ. Операционная система Windows. Назначение, состав, основные характеристики. Стандартный интерфейс Windows.
- $3.$ Системный реестр Windows. Установка и удаление программ.
- $\overline{4}$ . Компьютерный вирус: источники и пути проникновения в компьютер, симптомы. Защита от вирусов. Антивирусные программы, проверка на вирусы носителей информации.
- Стандартный интерфейс Windows. Основные элементы экрана Windows. 5.
- 6. Автоматизация ввода информации. Принцип работы сканера.
- 7. Порядок использования различных носителей информации.
- 8. Программы архивации данных. Назначение и порядок работы.
- 9. Классификация и краткая характеристика программных средств подготовки текстовых документов. Назначение и характеристики текстового процессоpa MS Word.
- 10. Электронная таблица Excel. Назначение. Структура документа Excel. Сохранение рабочей книги Excel в заданном каталоге.
- 11. Представление и обработка данных в ПЭВМ.
- 12. Способы соединения компьютеров в сеть.
- 13. Форматы данных в Excel (общий, числовой, денежный и др.). Изменение формата данных. Типы данных.
- 14. Окно программы Excel. Назначение основных элементов окна (панели инструментов, строка формул, строка состояния) и их настройка с помощью команд меню Вид.
- 15. Структура БД, характеристика основных элементов. Объекты Access.
- 16. Программы архивации данных. Назначение и порядок работы.
- 17. Структура базы данных. Свойства полей, их типы. Уникальные и ключевые поля.
- 18. Назначение и место СУБД в задачах управления.
- 19. Виды компьютерных сетей. Их характеристики и организация.
- 20. Локальные и сетевые ресурсы.
- 21. Глобальная информационная сеть Internet и WWW.
- 22. Антивирусная защита.
- 23. Классификация программного обеспечения ПЭВМ.
- 24. Системы счисления. Использование двоичной системы счисления.
- 25. Принципы построения архитектуры ЭВМ.
- 26. Составные части ПЭВМ. Состав системного блока.
- 27. Периферийные устройства ПЭВМ. Понятие драйвера устройства.
- 28. Правила технического обслуживания ПЭВМ.
- 29. Защита информации. Понятие о разграничении доступа к информации.
- 30. Этапы развития ЭВМ. Перспективы развития техники и информационных технологий.
- 31. Работа с программами и приложениями. Служебные про-OC Windows. граммы Windows.
- 32. Многозадачный режим. Кнопки программ и кнопки окон папок на панели задач. Расчистка панели задач от неиспользуемых в работе объектов, закрытие неиспользуемых папок и программ с помощью правой кнопки мыши. Выход из программ-приложений (закрытие) без сохранения результатов.
- 33. Основные элементы окна Word. Вид окна и его настройка. Панели инструментов «Стандартная» и «Форматирование», назначение кнопок.
- 34. Сохранение файлов. Команды *Сохранить* и *Сохранить как.* Элементы окна команды на примере команды *Сохранить как:* заголовок окна команды, поля для выбора и связанные списки, путь через папки к выбору файла, тип файла.
- 35. Выделение фрагментов текста. Удаление фрагментов. Способы перемещения и копирования фрагментов текста.
- 36. Буфер обмена. Перенос и копирование фрагментов через буфер обмена внутри окна документа, между окнами отдельных документов программы *Word* и между различными программами - приложениями *Windows.*
- 37. Создание нового документа. Переход между окнами нескольких документов. Установка параметров страницы текста (лист, поля). Порядок оформления колонтитулов. Порядок оформления нумерации страниц. Установка величины полей страницы. Контроль правописания. Проверка правописания правой кнопкой мыши; команда *Сервис, Параметры, Правописание.*
- 38. Форматирование документа. Обработка шрифта. Параметры шрифта: гарнитура, насыщенность, наклон, размер, цвет, интервал между буквами, верхний/нижний индекс. Обработка абзаца. Параметры абзаца: выравнивание, перенос, интервал межстрочный и между абзацами, границы, заливка. Форматирование по образцу (копирование формата).
- 39. Обработка списка. Правила оформления текста в виде списка. Маркер списка. Форматирование для списков. Сноски: варианты и правила оформления. Автоматический поиск и замена заданного набора символов в тексте. Направление и различные режимы поиска и замены. Использование замены для удаления повторяющихся ошибок.
- 40. Работа с таблицами. Вставка таблицы в текст документа. Установка рамок различной толщины, типа и цвета по периметру заданного блока ячеек таблицы Объединение ячеек. Изменение высоты строк и ширины столбцов в таблице. Сортировка. Колонки текста без таблиц. Табуляция.
- 41. Создание и вставка графических объектов в текст. Вставка символов, рисование надписи, автофигуры. Вставка рисунка в документ. Приложение *WordArt* для создания фигурного текста. Форматирование и изменение формата графических объектов. Редактор формул, назначение и порядок работы.
- 42. Ввод и редактирование данных в ячейках с помощью мыши и клавиатуры. Выделение блока ячеек.
- 43. Очистка содержимого и удаление ячеек, разница между этими операциями. Приемы копирования и перемещения данных в таблице.
- 44. Строки и столбцы в Excel. Вставка и удаление строк и столбцов. Настройка ширины столбцов и высоты строк. Выравнивание содержимого ячеек Excel.
- 45. Рабочие листы Excel. Переименование, перемещение, вставка и удаление листов.
- 46. Копирование и перемещение содержимого ячеек Excel с помощью буфера обмена. Копирование таблиц и их частей с листа на лист, в другие приложения Windows.
- 47. Синтаксис формулы. Виды операторов в Excel и их применение в вычислениях.
- 48. Копирование формул. Автоматический пересчет адресов в формулах. Абсолютные и относительные адреса ячеек.
- 49. Редактирование формул. Типы ошибок в формулах.
- 50. Функции в Excel: категории функций, общие правила записи функций. Мастер функций. Виды аргументов функций.
- 51. Вычисление максимального, минимального, среднего значения в заданном диапазоне ячеек при помощи функций автовычисления Excel.
- 52. Диаграммы в Excel. Их виды и типы. Мастер диаграмм, этапы создания диаграммы. Основные понятия: ряд данных, ось категорий, ось значений, легенда.
- 53. Объекты MS Access. Режимы работы с данными. Таблицы и формы.
- 54. MS Access. Режимы работы при создании новой таблицы базы данных.
- 55. Приемы работы с данными. Копирование строк и полей таблицы.
- 56. Объекты MS Access. Запросы. Простой и перекрестный запросы.
- 57. Объекты MS Access. Фильтры. Фильтр по выделенному, Обычный фильтр, Расширенный фильтр.
- 58. MS Access. Формирование отчетов. Автоотчеты, Конструктор отчетов, Мастер отчетов.
- 59. Системный реестр Windows. Установка и удаление программ.
- 60. Стандартные программы Windows. Их состав, назначение и применение.